#### 赤磐市 一般競争(指名競争)入札参加資格審査申請書【建設工事関係(赤磐市内・準市内)】

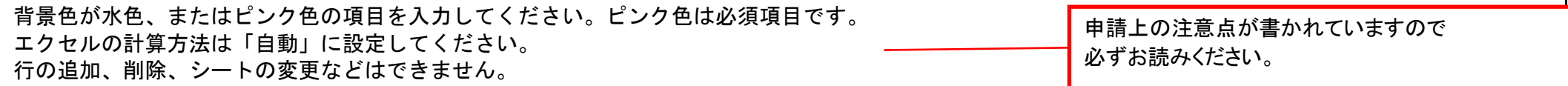

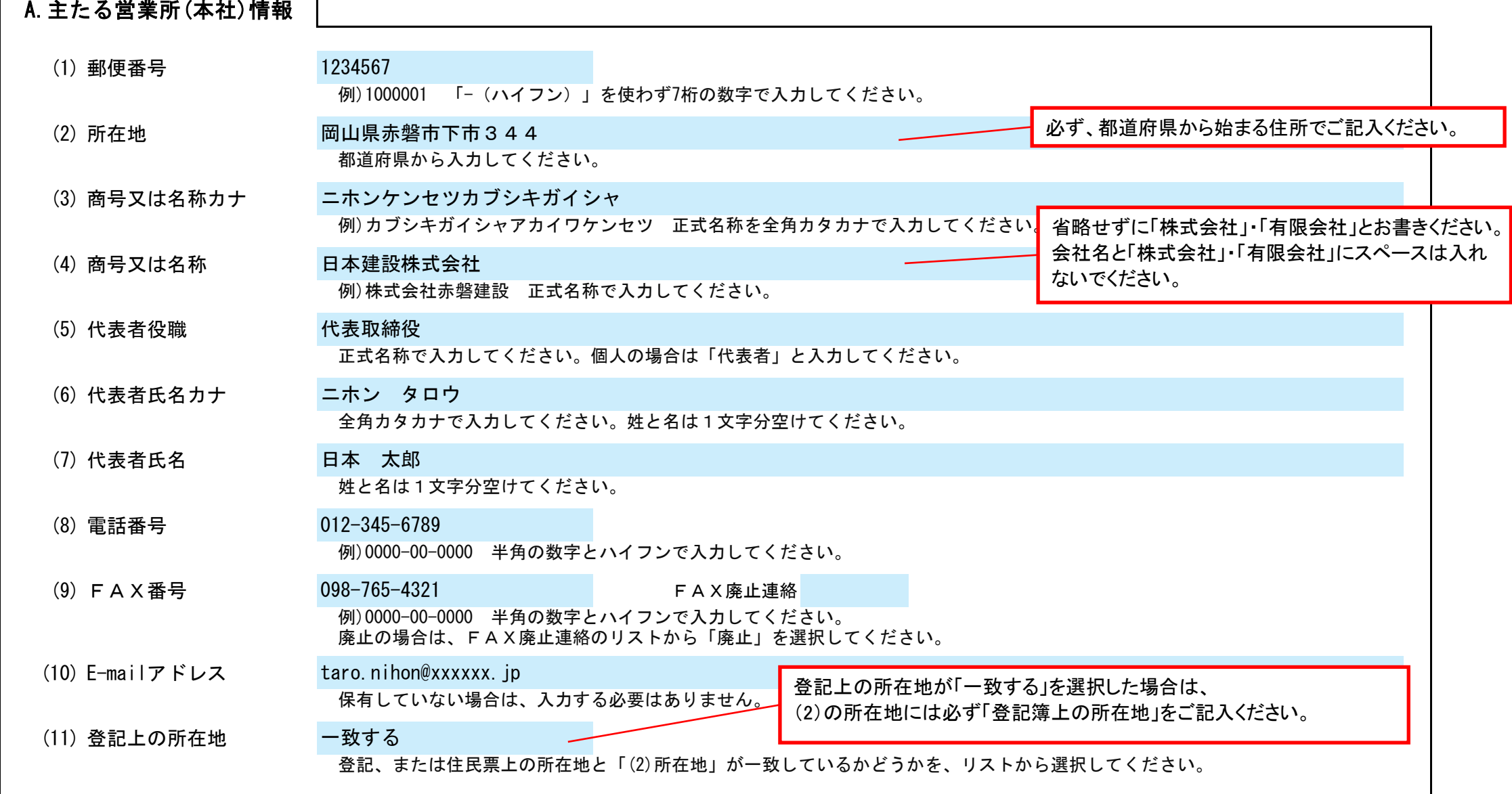

令和6年度において、赤磐市で行われる建設工事に係る競争入札に参加する資格の審査を申請します。 ※赤磐市内・準市内業者のみ

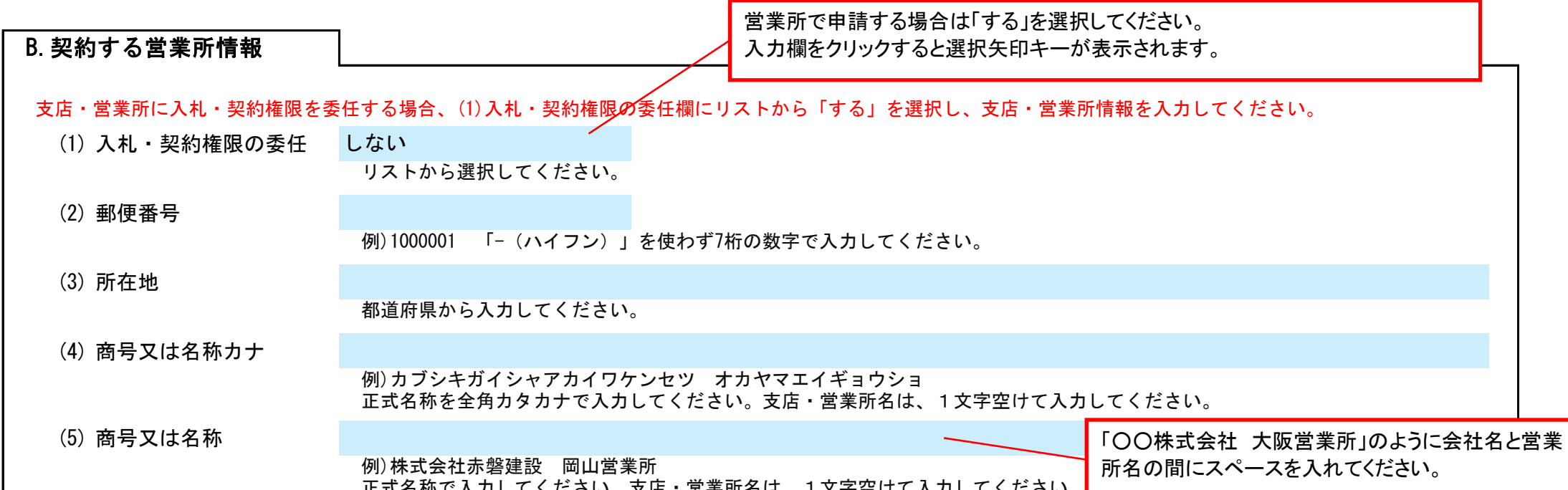

Ver.20240101

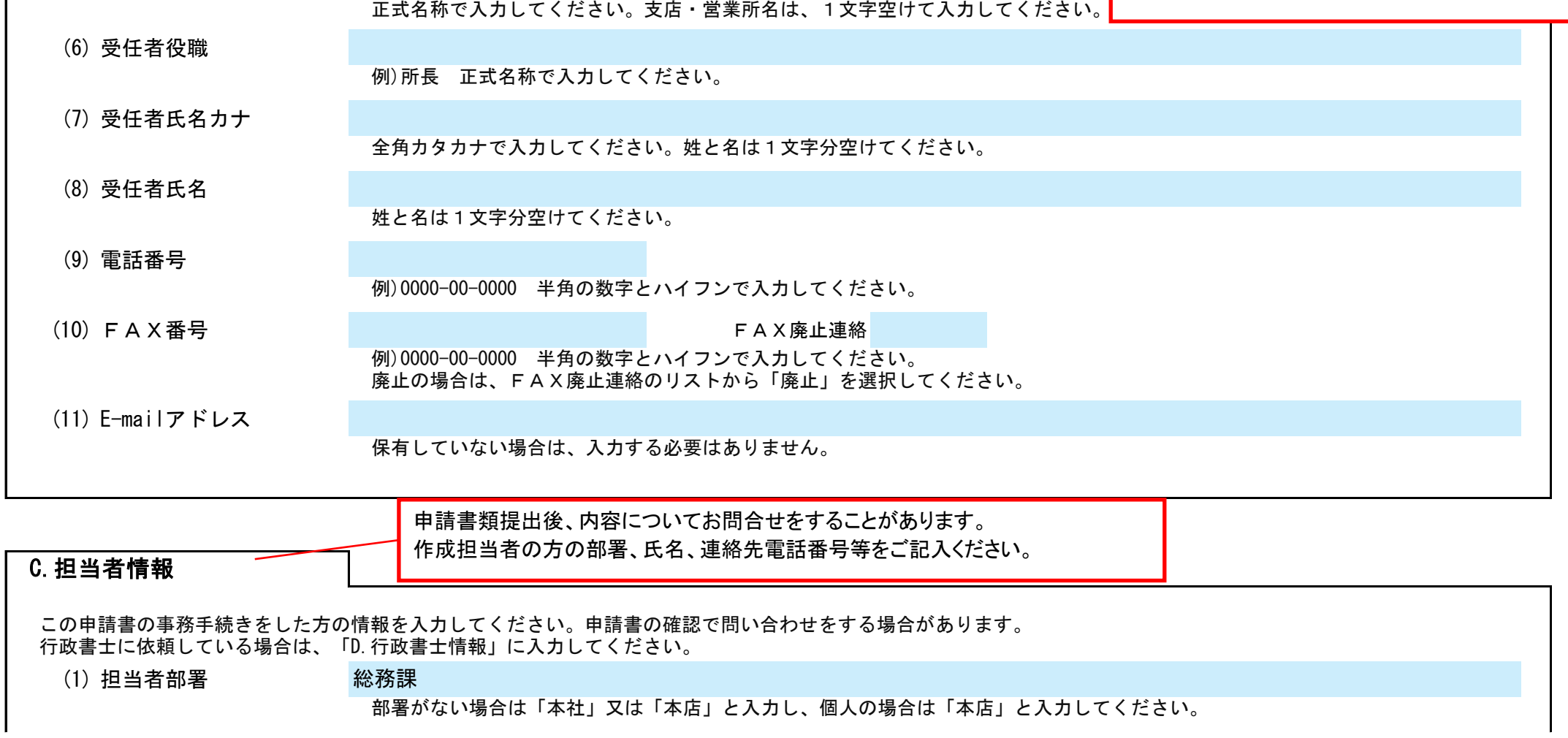

記入例

## 赤磐市 一般競争(指名競争)入札参加資格審査申請書【建設工事関係(赤磐市内・準市内)】 Ver.20240101

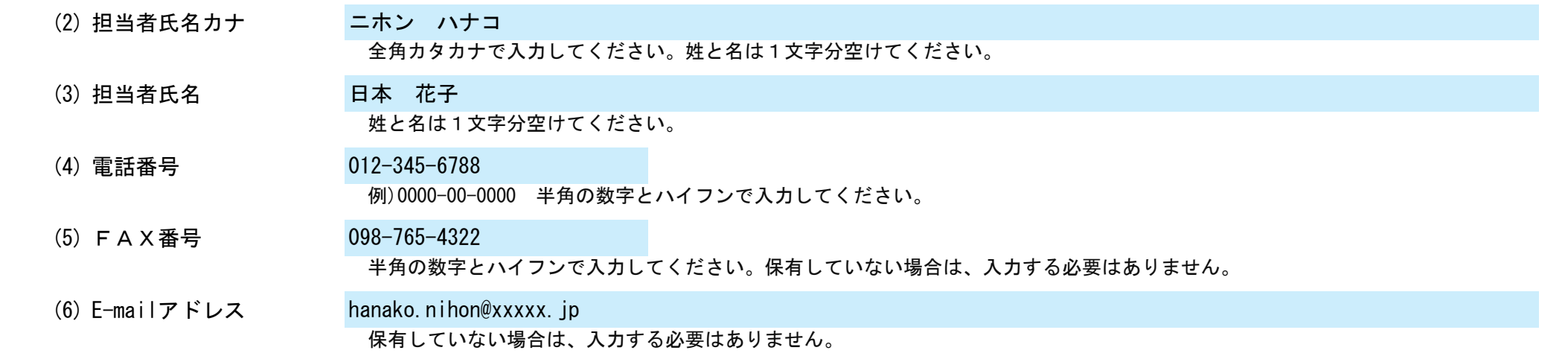

(31) 赤磐市指定給水装置工事

事業者の指定 有・無 リストから選択してください。

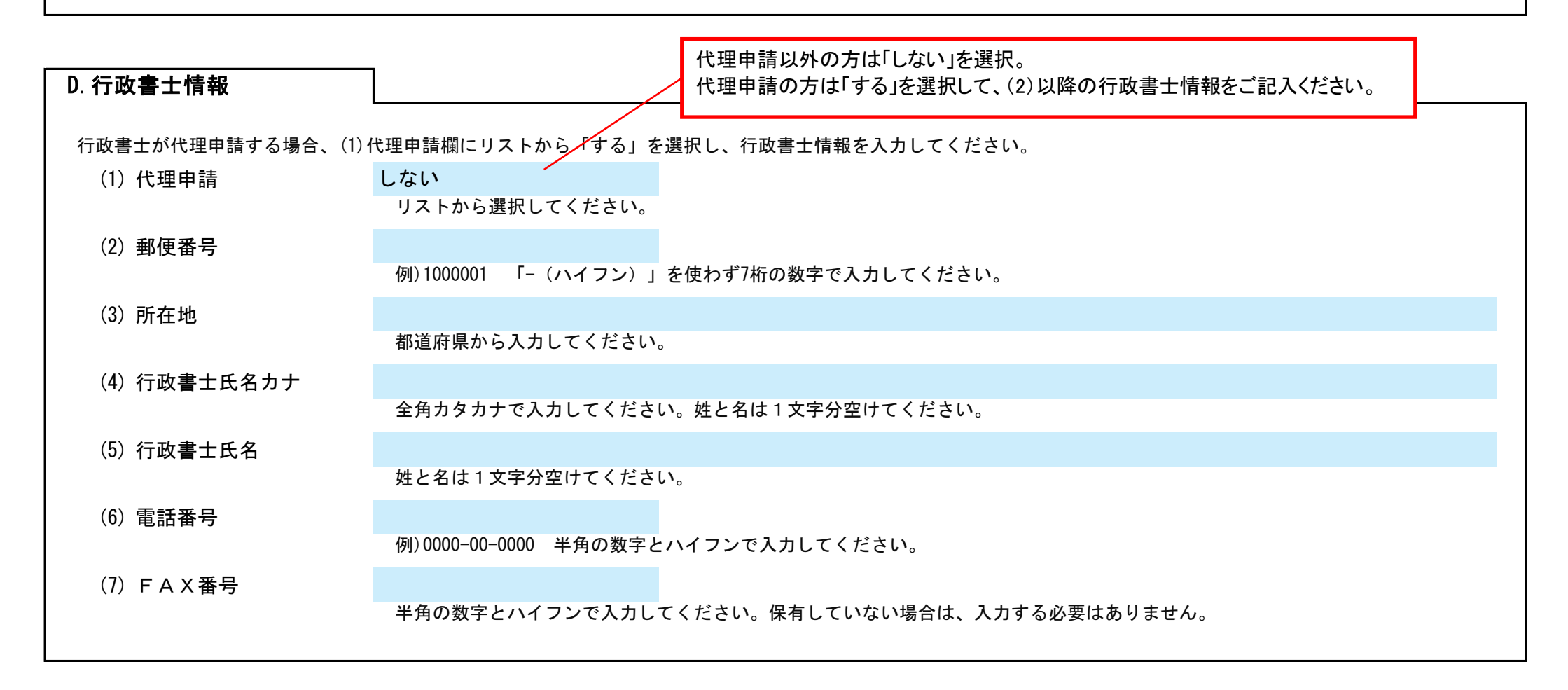

(32) とび・土工・コンクリート工事を希望する者のうち、次の表の区分を希望するものは「○」を選択してください。

| 区分名                 | 希望 |
|---------------------|----|
| <sup>1</sup> 法面処理工事 |    |
| 交通安全施設工事            |    |

(33) 管工事を希望する者は、次の表のうち希望する区分に「○」を選択してください。

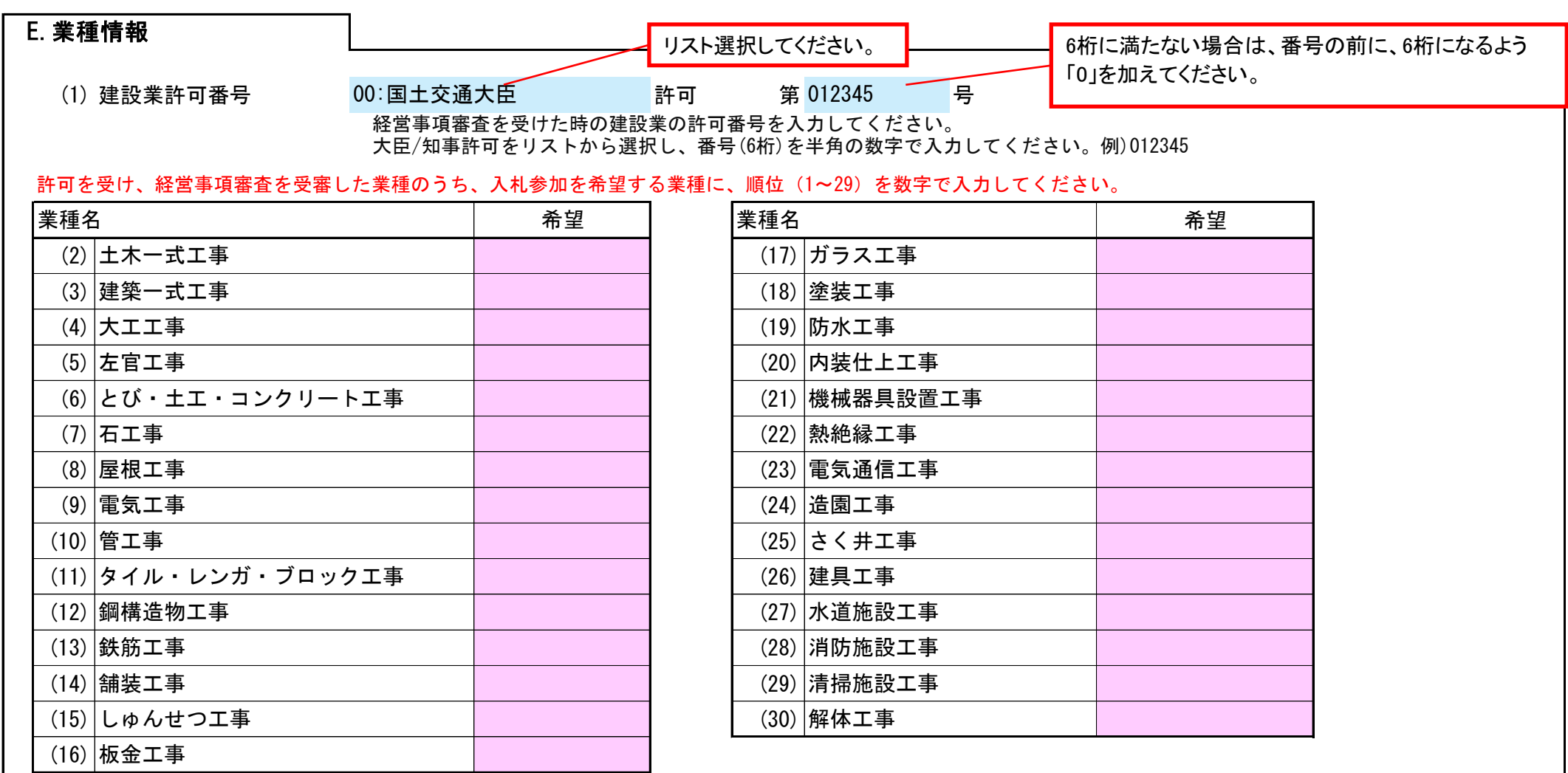

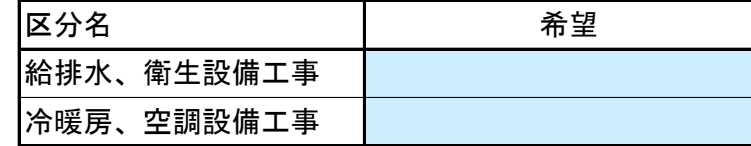

# 赤磐市 一般競争(指名競争)入札参加資格審査申請書【建設工事関係(赤磐市内・準市内)】 Ver.20240101

(34) 塗装工事を希望する者は、次の表のうち希望する区分に「○」を選択してください。

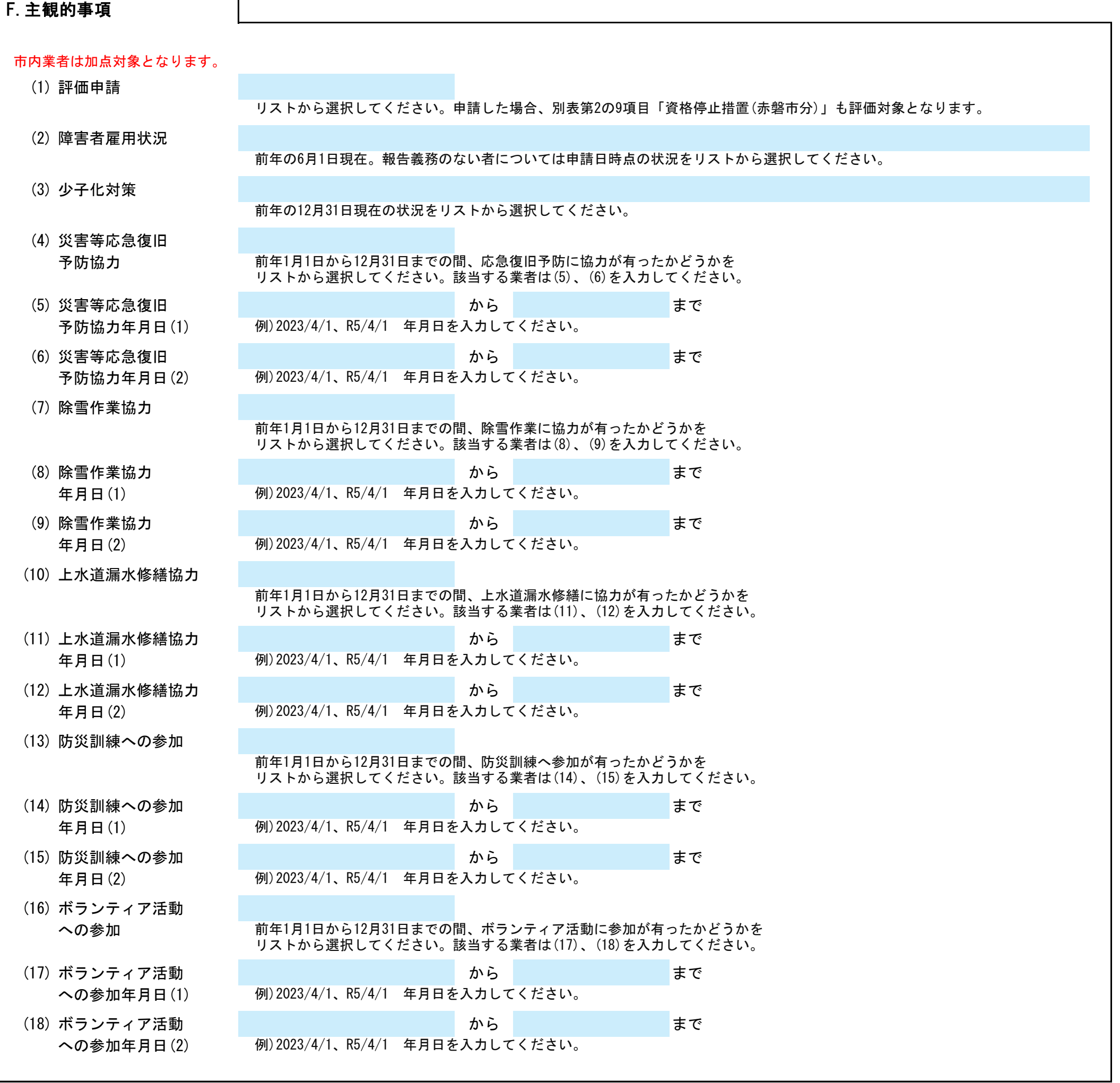

職員情報入力シートを開き、職員情報を入力してください。

### 職員情報

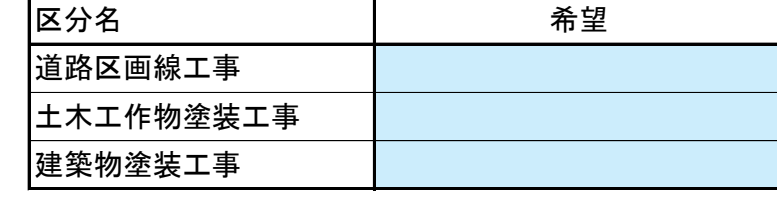